| Classification | NAPOPC_ST FAQ |         |       |      |           | No.  | 1-006-E |
|----------------|---------------|---------|-------|------|-----------|------|---------|
| Author         | James         | Version | 1.0.0 | Date | 2010/7/12 | Page | 1/1     |

# Why do I get error message while installing NAPOPC\_ST?

| Applies to: |          |            |                 |  |  |  |  |
|-------------|----------|------------|-----------------|--|--|--|--|
|             | Platform | OS version | NAPOPC version  |  |  |  |  |
|             | PC       | XP         | NAPOPC_ST v3.20 |  |  |  |  |
|             |          |            |                 |  |  |  |  |
|             |          |            |                 |  |  |  |  |
|             |          |            |                 |  |  |  |  |
|             |          |            |                 |  |  |  |  |

If you have installed NAPOPC\_ST on your PC, and you try to install a newer version, you might meet this error message:

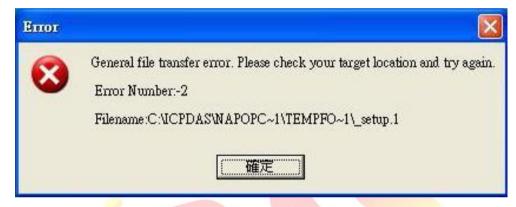

It's because of that you haven't removed the older version completely before installing the newer version.

## The Steps to obviate this error:

## Step 1

Remove NAPOPC\_ST of older version completely.

## Step 2

Restart your PC.

## Step 3

After rebooting, install NAPOPC\_ST of newer version.

Finally, this error will be solved.